## Fichier:Remorque à vélo deux roues w remorque simple.jpg

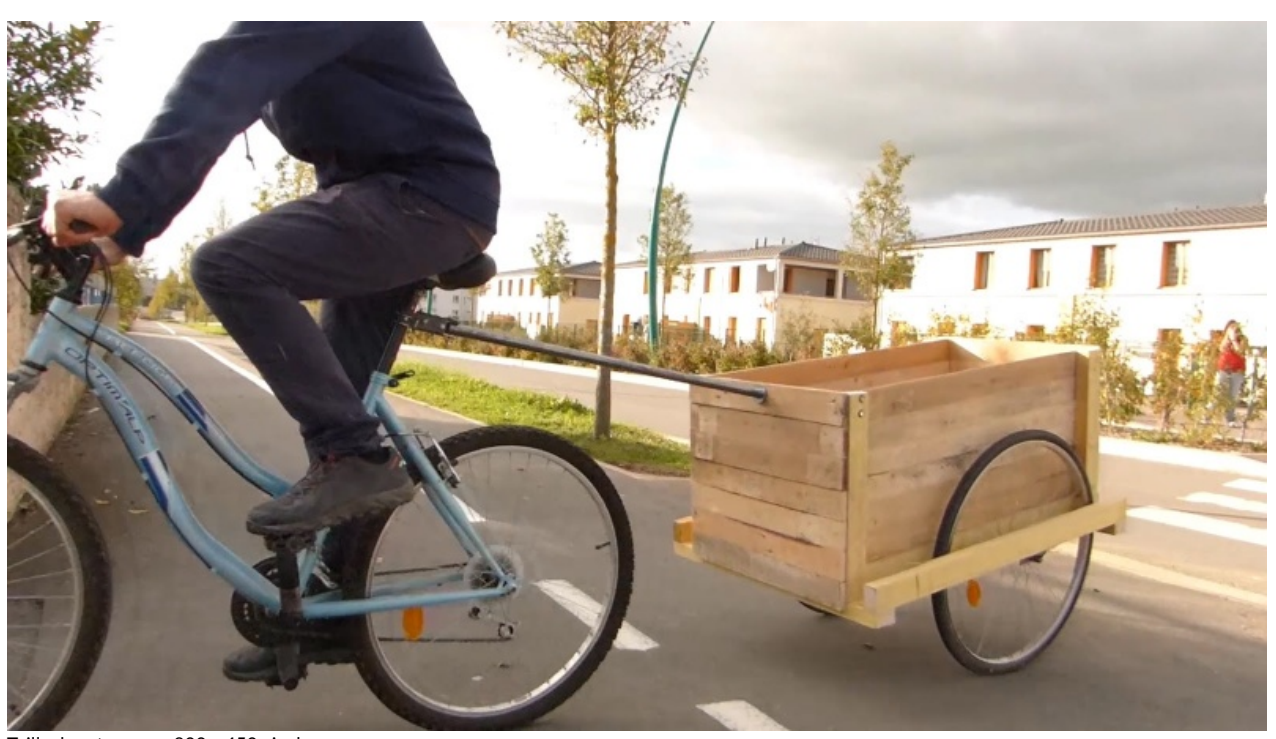

Taille de cet aperçu :800 × 450 [pixels](https://wiki.lowtechlab.org/images/thumb/1/19/Remorque_%25C3%25A0_v%25C3%25A9lo_deux_roues_w_remorque_simple.jpg/800px-Remorque_%25C3%25A0_v%25C3%25A9lo_deux_roues_w_remorque_simple.jpg). Fichier [d'origine](https://wiki.lowtechlab.org/images/1/19/Remorque_%25C3%25A0_v%25C3%25A9lo_deux_roues_w_remorque_simple.jpg) (1 600 × 900 pixels, taille du fichier : 203 Kio, type MIME : image/jpeg) Fichier téléversé avec MsUpload on [Remorque\\_à\\_vélo\\_deux\\_roues](https://wiki.lowtechlab.org/wiki/Remorque_%25C3%25A0_v%25C3%25A9lo_deux_roues)

## Historique du fichier

Cliquer sur une date et heure pour voir le fichier tel qu'il était à ce moment-là.

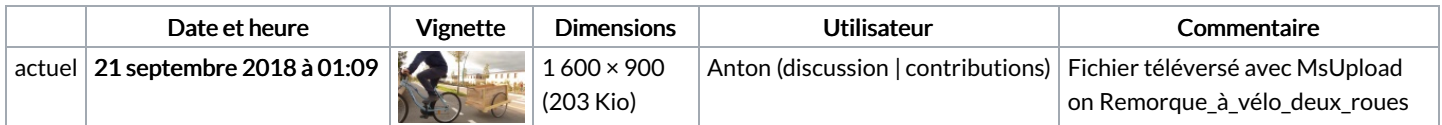

Vous ne pouvez pas remplacer ce fichier.

## Utilisation du fichier

Les 2 pages suivantes utilisent ce fichier :

[Remorque](https://wiki.lowtechlab.org/wiki/Remorque_%25C3%25A0_v%25C3%25A9lo_deux_roues) à vélo deux roues [Remorque](https://wiki.lowtechlab.org/wiki/Remorque_%25C3%25A0_v%25C3%25A9lo_deux_roues/fr) à vélo deux roues/fr

## Métadonnées

Ce fichier contient des informations supplémentaires, probablement ajoutées par l'appareil photo numérique ou le numériseur utilisé pour le créer. Si le fichier a été modifié depuis son état original, certains détails peuvent ne pas refléter entièrement l'image modifiée.

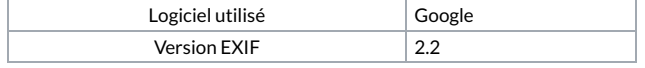